## **To create an EmpCenter (timekeeping) shortcut on your desktop**

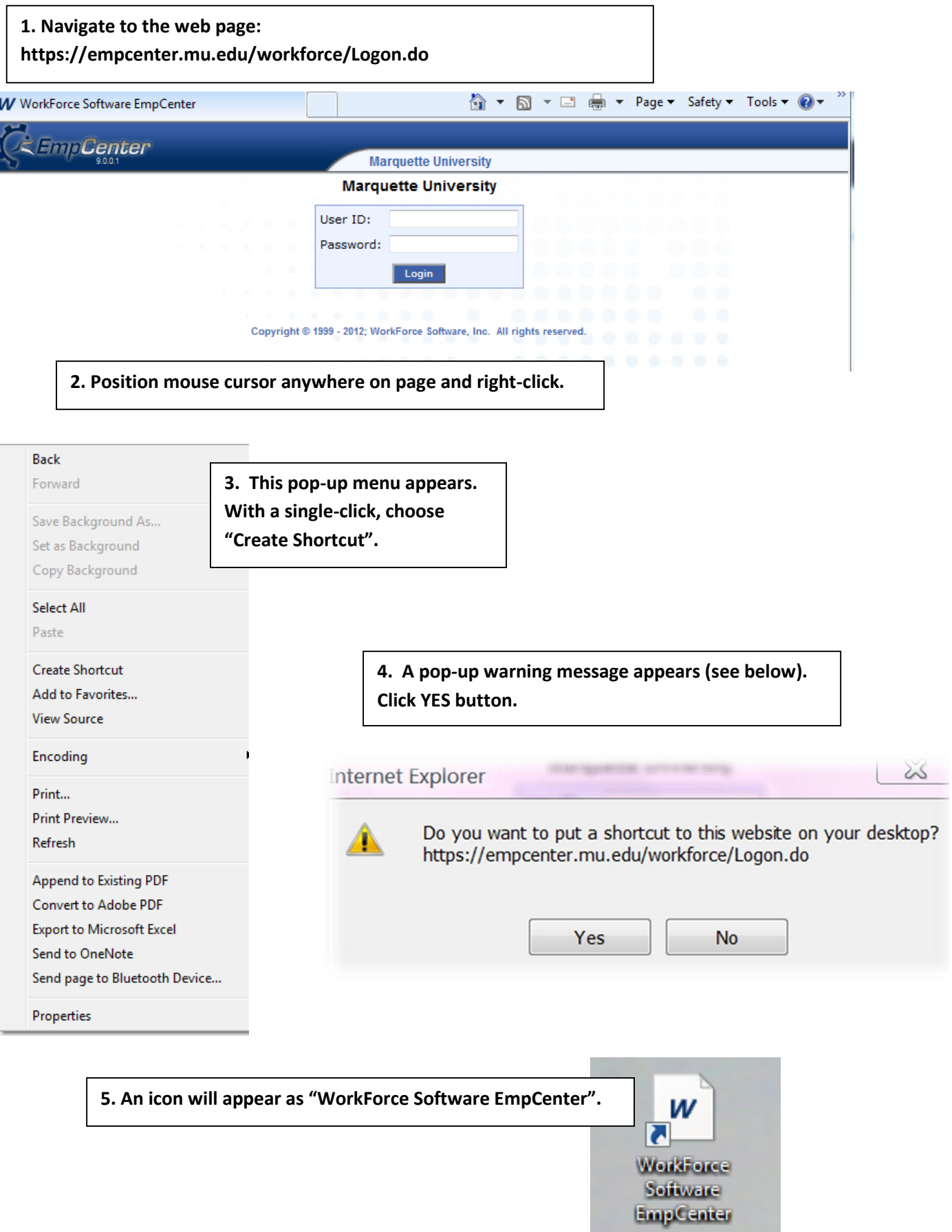